# Access control

# **Topics to be covered in the next classes**

- UNIX access control
- Windows access control
- ACM (access control matrix), RBAC (role based access control), Chinese Wall
- **Capabilities**
- Confused deputy problem
- Web security model
- Android security model

# **UNIX access control**

Forty years back, UNIX ran mainly on mainframes. It was a multi-user system. A major goal was to **protect users from each other**.

#### **Access control model:**

- Each user is assigned a user ID (**uid**)
- Each user is assigned one or more group IDs (**gid**)
- Each file is **bound to a single uid**, representing its **owner**, and **single group id**, representing its **group**.
- A file has permission for its **owner**, its **group** and for the **other people/users** 
	- o There are three permission flags: **read**, **write**, **execute**
	- o There are actually some extra flags too (later)

#### **Example:** i\_like\_to\_move\_it\_move\_it.lol  $\frac{1}{rwx}$ , s  $\frac{udents}{rw}$ , $\frac{o}{r}$  $r-$

#### **What does it mean?**

- User alinush is the owner.
- He has given himself read, write and execute permissions for the file.
- He has set the file's group to students, with read and write permissions such that every user in the group can read and write the file, but they cannot execute it.
- For users that are neither alinush nor are they in the students group, the permission are set to read-only, such that they can never write or execute the file.

# **How are file permissions enforced by the OS?**

#### **For files**

When a file is read, written or executed by user *alinush*, his UID is checked against the file's owner UID and against its group GID. If alinush's UID matches one of these, then the permissions for what was matched are applied (either owner permissions or group permissions). Otherwise, the permissions set for the *others group* are applied.

```
if (process.uid === file.uid)
{
     check against owner permissions
}
else (file.gid in process.gids)
{
     check against group permissions
```
**CSE 409,** Fall 2011, Rob Johnson, http://www.cs.stonybrook.edu/~rob/teaching/cse409-fa11/ Alin Tomescu, September 12<sup>th</sup>, 2011 **}**

**else**

```
 check against other permissions
```
**Note:** This scheme can work against a user if he is added to a "denied" group for a file whose permissions are:

$$
\frac{owner}{rwx}, \frac{group}{---}, \frac{other}{rwx}
$$

#### **For directories**

- The  $r$  read permission allows an user to list the contents of a directory
- The  $w$  write permission allows an user to modify the content of directory
	- $\circ$  Creating files, deleting files, renaming them, moving them to another directory for which the user has w permission
- The  $x$  execute permission allows an user to look up the files or subdirectories in a directory
	- $\circ$  A user without the r permission and with the x permission can only query a directory to see if it contains a particular file. He can never list all the files in the directory unless he does a brute-force search to find all the files with names shorter than a specific length.
- The sticky bit  $s$  is set for a directory in which every user can only delete his own files
	- $\circ$  Mainly used for  $/\text{tmp}$  directory

### **Who can change ownership (chown)?**

No one other than the **root** account with uid 0 can change a file's owner. If you're the owner of a file you can only change the group GID of the file.

Why? Allowing the owner to "give" the file to someone else could result in him being able to surpass the system quota enforced for users. He can just give big files to other users who will not even be aware of this, tricking the OS into thinking his quota is fine.

# **Access control lists**

Access control lists are the most intuitive way to grant permissions: each file has a list of users and groups and their associated permissions for that file

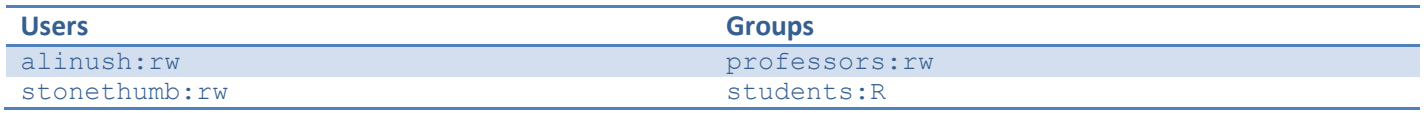

You can also have default entries such as default:users and default:group, which are the default ACLs put into newly created files and subdirectories into this directory.

UNIX works with both chown, chmod permissions and with ACLs. Somehow they were mixed together carefully so that they work together. This way you do not have to pick one scheme.

# **setuid and setgroupid programs**

Suppose we had a print server running on a UNIX system and you want to enforce a print quota to your users. The print server keeps track of billing information and is connected to the printer.

**CSE 409,** Fall 2011, Rob Johnson, http://www.cs.stonybrook.edu/~rob/teaching/cse409-fa11/ Alin Tomescu, September 12<sup>th</sup>, 2011 You could implement this with various permission schemes and user programs.

## **Scheme 1**

/dev/lpr has permissions  $\frac{root}{rw}$ ,  $\frac{r}{r}$  $\frac{root}{rw}$ ,  $\frac{0}{1}$  $\frac{m n}{n}$  such that only root can use the  $1pr$  printing device

Then there is a program / $\text{usr/bin/printfile}$  with permissions  $\frac{root}{rwx}$ ,  $\frac{r}{r}$  $\frac{root}{rwx}$ ,  $\frac{0}{1}$ r

Usage: printfile filename

Opens up the specified file, reads it and sends it to  $/$ dev $/$ lpr for printing

```
// Scrap from the printfile program code
int main(int argc, char ** argv)
{
     // ...
     FILE * file_to_print = fopen(argv[0], "r");
    FILE \star printer = fopen("/dev/lpr", "r");
     // ...
}
```
 $\mathsf{Suppose} \ \text{alinush} \ \text{executes} \ \text{printfile} \ \text{/home/alinush/toprint} \ \text{ps} \ \text{with} \ \text{permissions} \ \frac{allinush}{rw-}, \frac{sv}{rw-} \ \text{if} \ \text{if} \ \text{if} \ \text{if} \ \text{if} \ \text{if} \ \text{if} \ \text{if} \ \text{if} \ \text{if} \ \text{if} \ \text{if} \ \text{if} \ \text{if} \ \text{if} \ \text{if} \ \text{if} \ \text{if} \ \text{if} \ \text{if} \ \text{if} \ \text{if} \ \text{if} \ \$  $\frac{udents}{---}$ ,  $\frac{0}{---}$ -

A new printfile process will be created with alinush's UID. The .ps file will be read since the permission allow it (alinush is the owner with  $rw$  permissions), but the /dev/lpr device won't open because alinush doesn't have permissions.

**Note:** Solutions to this problem will be covered later in the semester.

#### **How to fix this?**

We can use the setuid bit. An executable with the setuid bit enabled runs as its owner. So the printfile program will always run as root even if another user executes it.

Now our program /usr/bin/printfile will have permissions  $\frac{root}{rws}, \frac{r}{r}$  $\frac{root}{rwx}$ ,  $\frac{0}{1}$ r

**Catch:** The setuid bit can only be set by the owner of the file. **Also:** There is also a setguid bit. An executable with the setguid bit enabled runs with its GID set to the file's group.

setuid programs **bind together privilege and policy**. The printfile program has the privilege to run as root and do anything on the system but its code will enforce the policy of  $primitive$  to just print stuff and not do anything crazy.

**Problem:** What if someone executes printfile *secretfile*? Turns out a user can print any file on the system since the printfile program executes as root and can thus read any file.

# **Scheme 2**

#### **The least privilege principle**

/dev/1pr has permissions  $\frac{root}{rw}$ ,  $\frac{p}{1}$  $\frac{t\_allowed}{rw-}$ ,  $\frac{0}{1}$  $\frac{SIR}{SIR}$  such that users in the  $\text{print\_allowed}$  group can use the  $\text{1pr}$ printing device.

The  $\sqrt{2}$ usr $\sqrt{2}$ bin $\sqrt{2}$ rintfile client program has permissions  $\frac{root}{rwx}$ ,  $\frac{p}{rwx}$  $\frac{1}{rws}$ ,  $\frac{1}{1}$ r **CSE 409,** Fall 2011, Rob Johnson, http://www.cs.stonybrook.edu/~rob/teaching/cse409-fa11/

Alin Tomescu, September 12<sup>th</sup>, 2011

Because the setguid bit is set, whenever a user executes printfile, the GID for the printfile process will be set to the print allowed group. This will allow the process to open  $/$ dev $/$ lpr which can be opened by processes with the GID set to print allowed.

# **Scheme 3**

What if we had an lpr-server program that was always running in the background and had access to /dev/lpr. In addition, we also have a program  $1pr$ -client that all users can run and has no special privileges, it just opens a TCP/IP socket to the server and then sends the file over. Somehow, the server needs to authenticate the client, so that users cannot impersonate other users and use their quotas. There are a lot of ways of doing this authentication.

**Alternative to setuid programs:** you have a server program that authenticates client program requests ("economy of mechanism" and "separation of privileges").

**Economy of mechanism:** keep it simple (stupid)

**Separation of privileges:** printfile needed privilege from two sources, one to open the file to be printed, one to open the printer device. Now the lpr-client program can read any user files, and the lpr-server program can access the printer device.

# **Windows permissions**

Windows uses ACLs to enforce access control. In Windows, an ACL can have allow and deny entries and this has interesting consequence in terms of how permissions are evaluated.

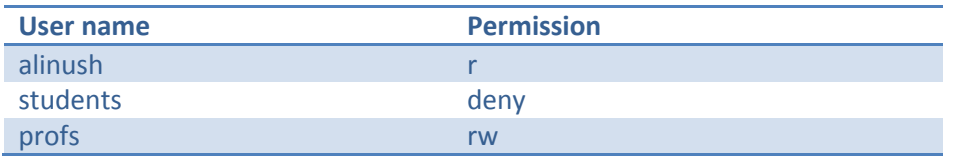

Should alinush be able to read the file if he is part of the students group? It turns out that in Windows the order of the access control entries (ACEs) matters when permissions are evaluated inside an ACL. In this case, Windows would give alinush permission, since it would first run into the ACE that allows alinush to read the file and it would stop right there.

**Extra:** You can look more into how Windows access control works here:

- [How DACLs control access to an object](http://msdn.microsoft.com/en-us/library/aa446683(v=VS.85).aspx)
- [Order of ACEs in a DACL](http://msdn.microsoft.com/en-us/library/aa379298(v=VS.85).aspx)
- [Access control](http://msdn.microsoft.com/en-us/library/aa374860(v=VS.85).aspx)
- [Access control model](http://msdn.microsoft.com/en-us/library/aa374876(v=VS.85).aspx)

In Windows, a process has a user ID and group ID credentials, but each one can have modes:

- ignore (this credential does not contribute to your ACL decision at all)
- normal (this credential can be matched against a positive ACL or a deny ACL)
- deny only (it can only be used to match ACL deny rules)